## **DRIVER DEVELOPMENT PROGRAM**

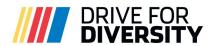

## PIT CREW DEVELOPMENT PROGRAM

IS AN ACADEMY-STYLE TRAINING PROGRAM DESIGNED TO DEVELOP AND TRAIN DRIVERS BOTH ON AND OFF THE TRACK. Top minority and female drivers are provided with coaching, mentoring and development, bringing together championship caliber executives, competition staff and equipment while competing with Rev Racing in one or more developmental series including the ARCA Menards Series, NASCAR Advance Auto Parts Weekly Series, and INEX Legend Cars.

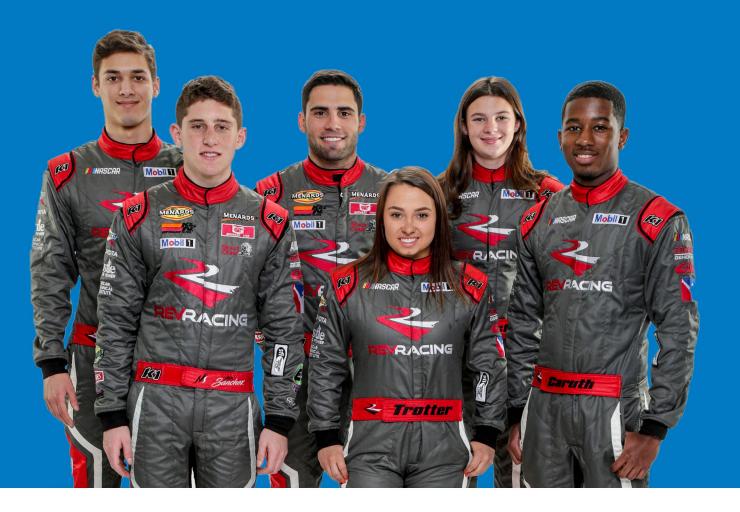

IS A COMPREHENSIVE TRAINING PROGRAM FOR ASPIRING MINORITY AND FEMALE PIT CREW MEMBERS. The program focuses on instilling the fundamentals, discipline and confidence required to be a top athlete on a NASCAR pit crew while identifying, coaching and training student-athletes who possess the skill, ability and attitude to be successful in one of NASCAR's three national series.

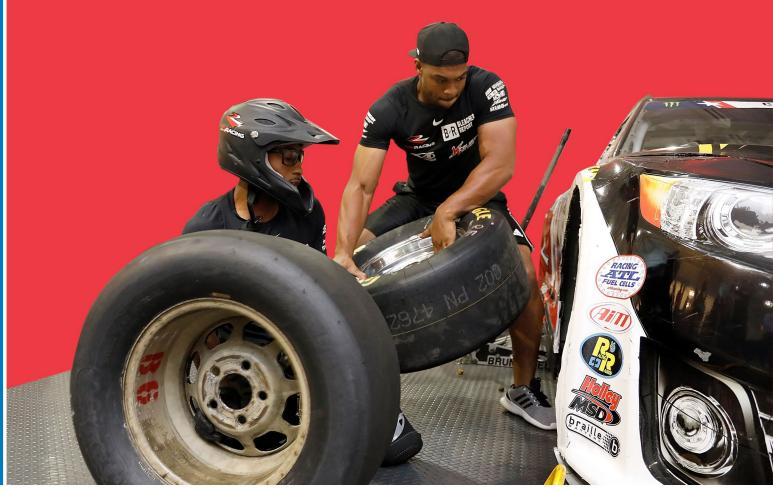

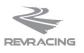